#### **TABLE OF CONTENTS**

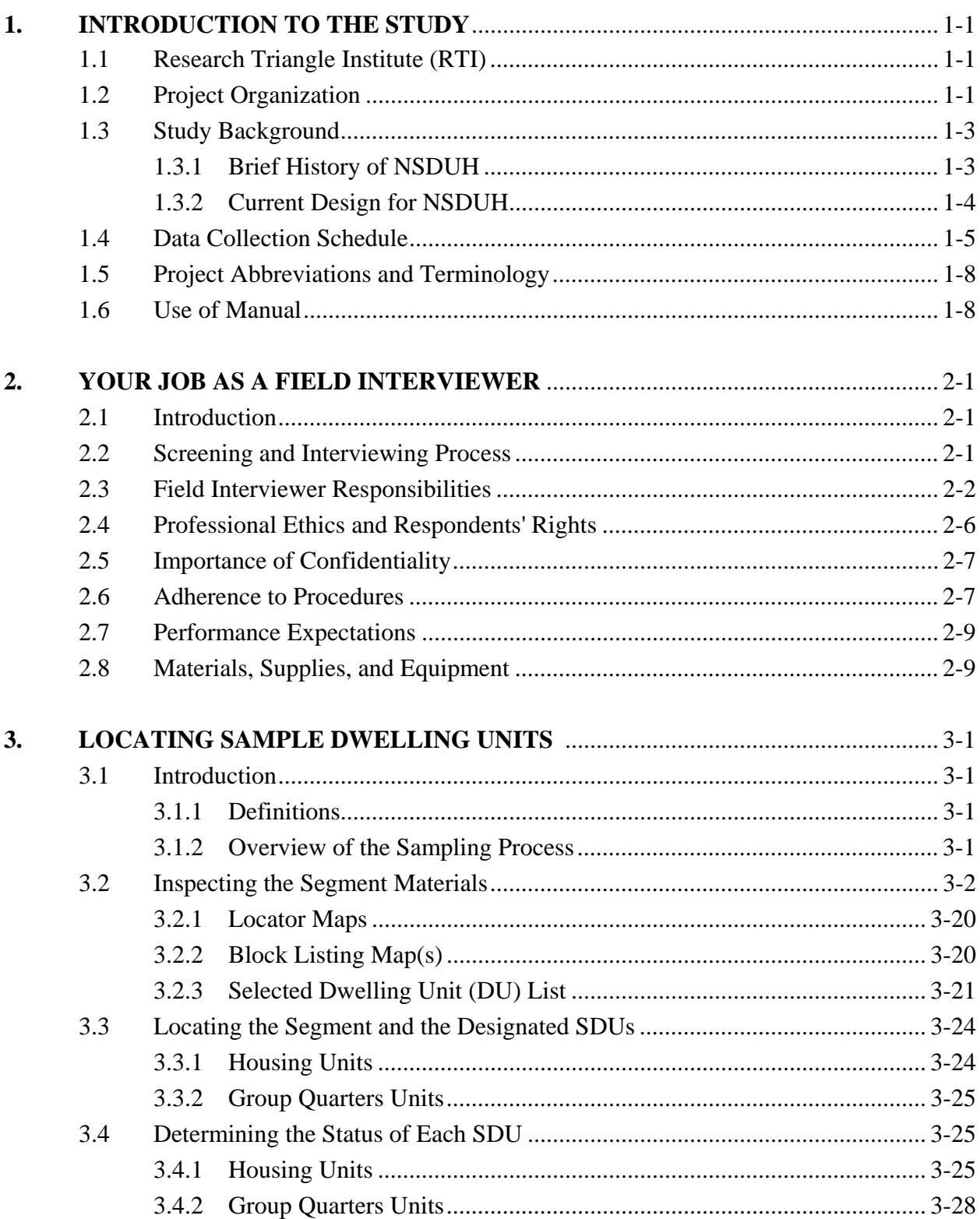

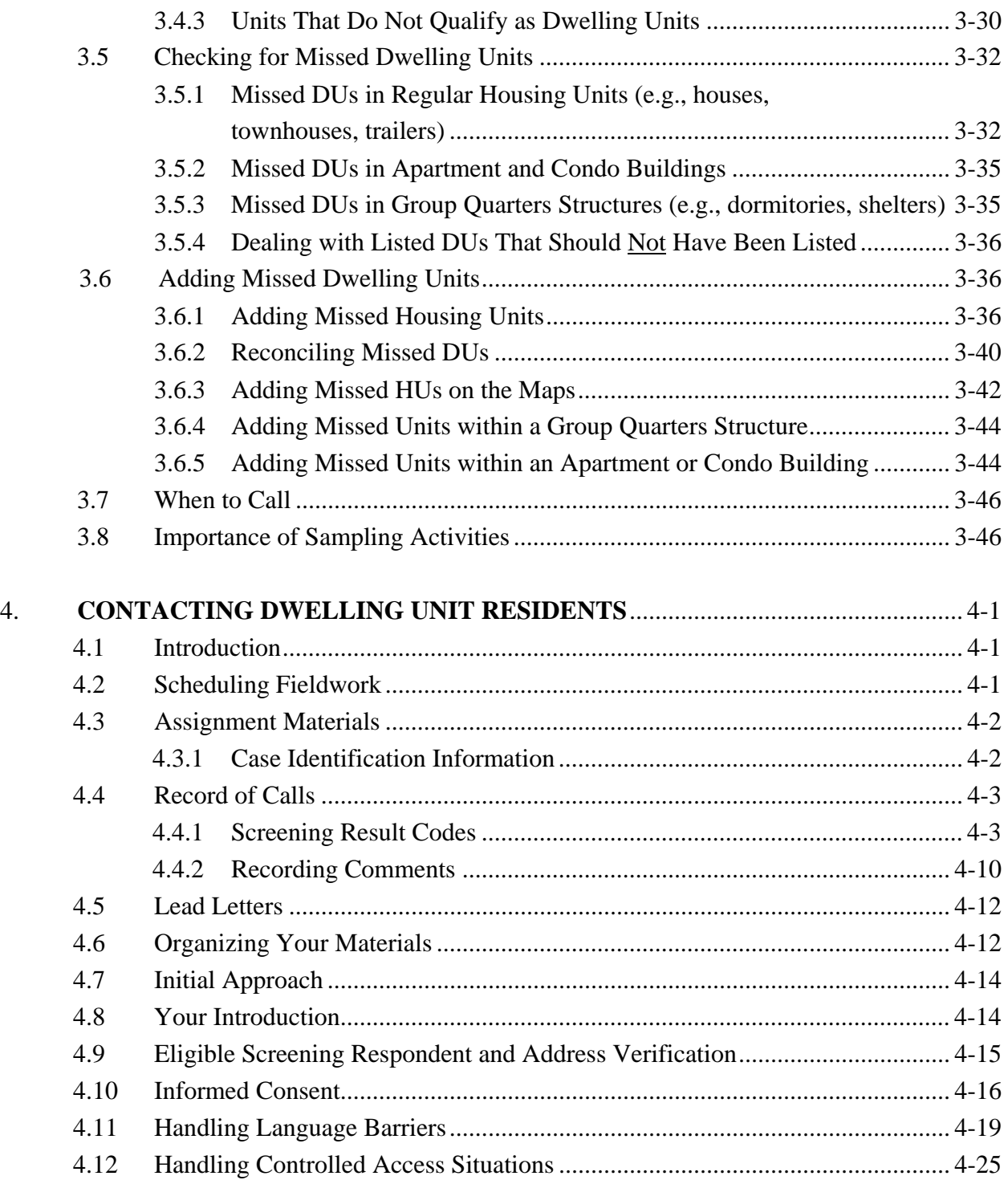

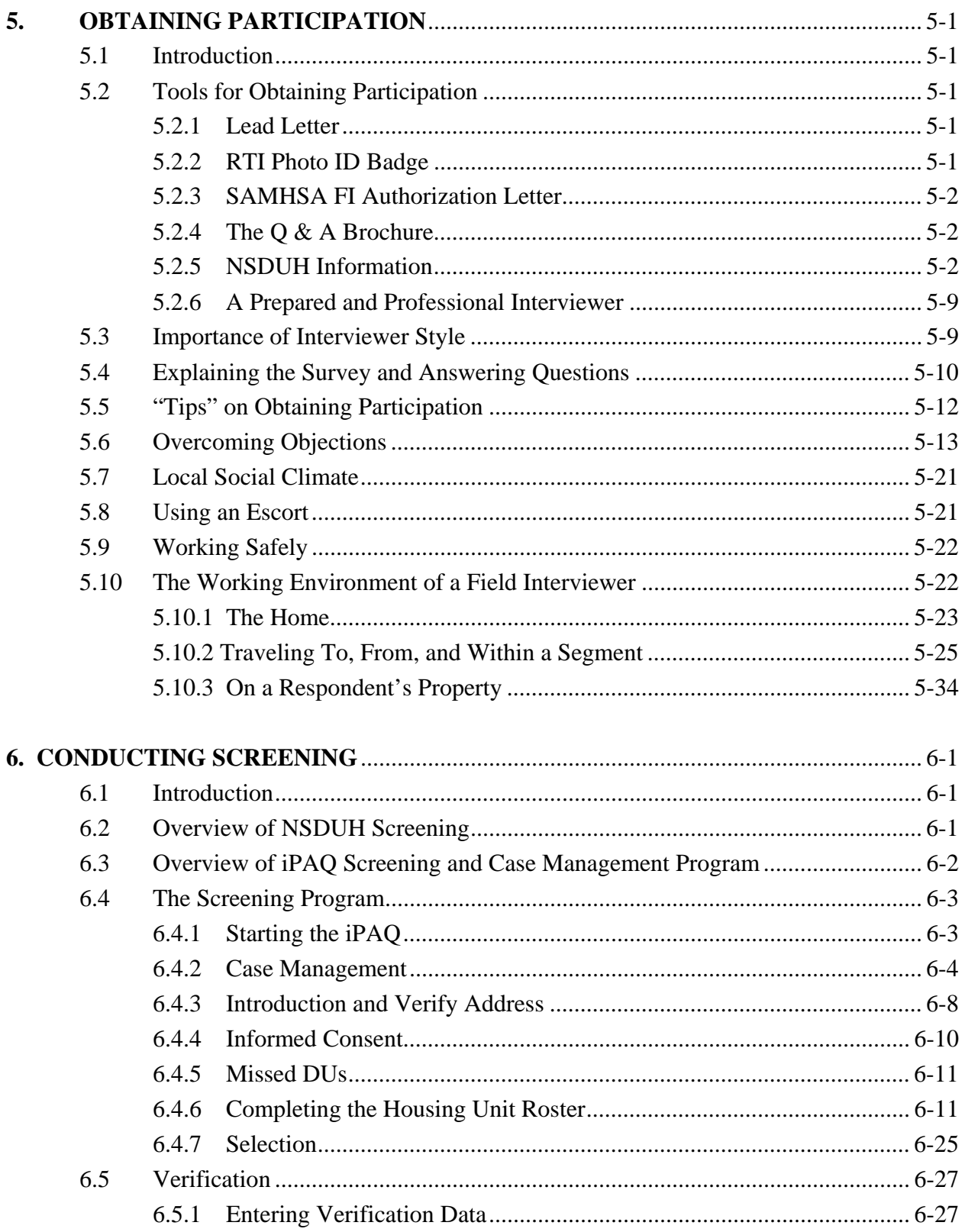

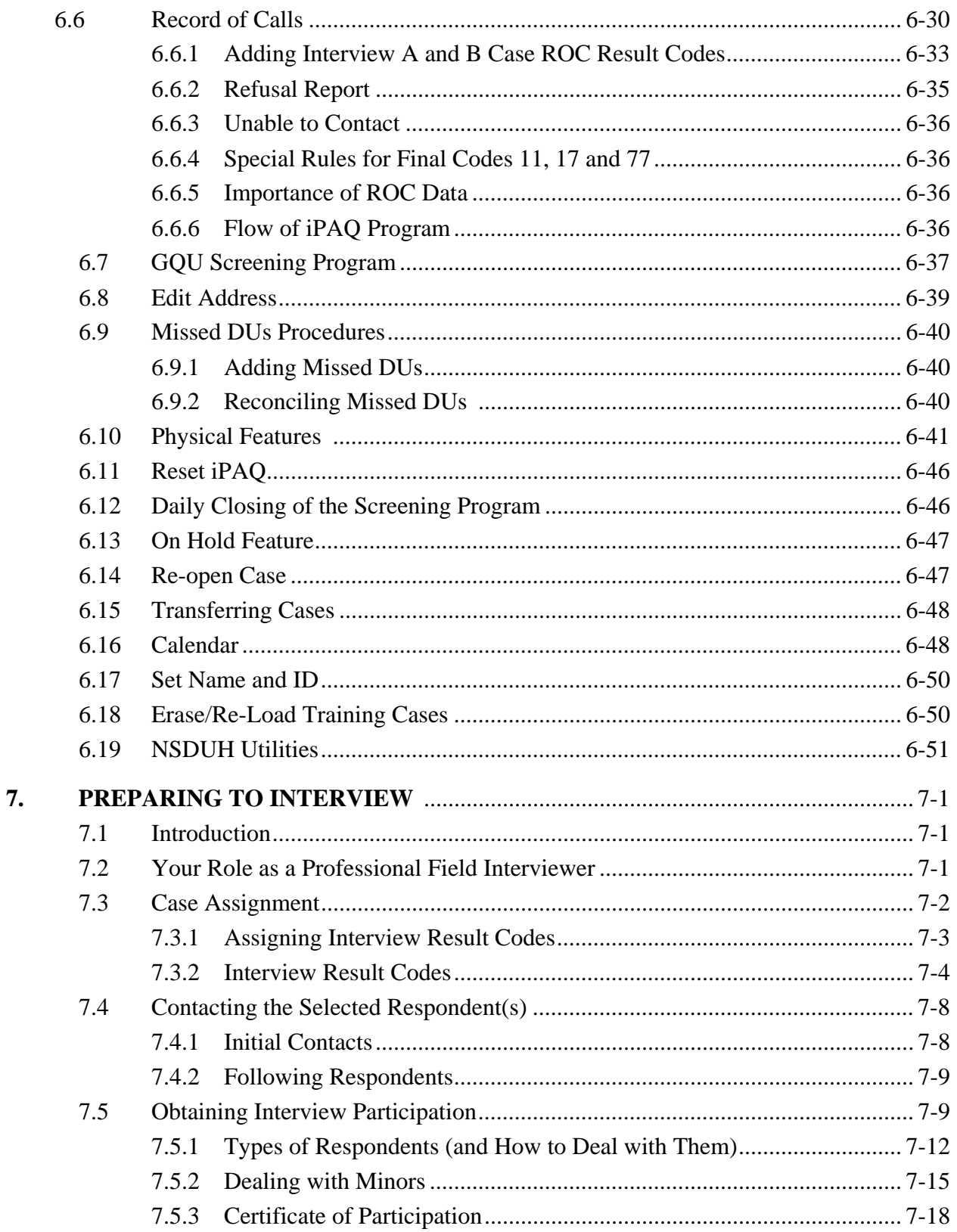

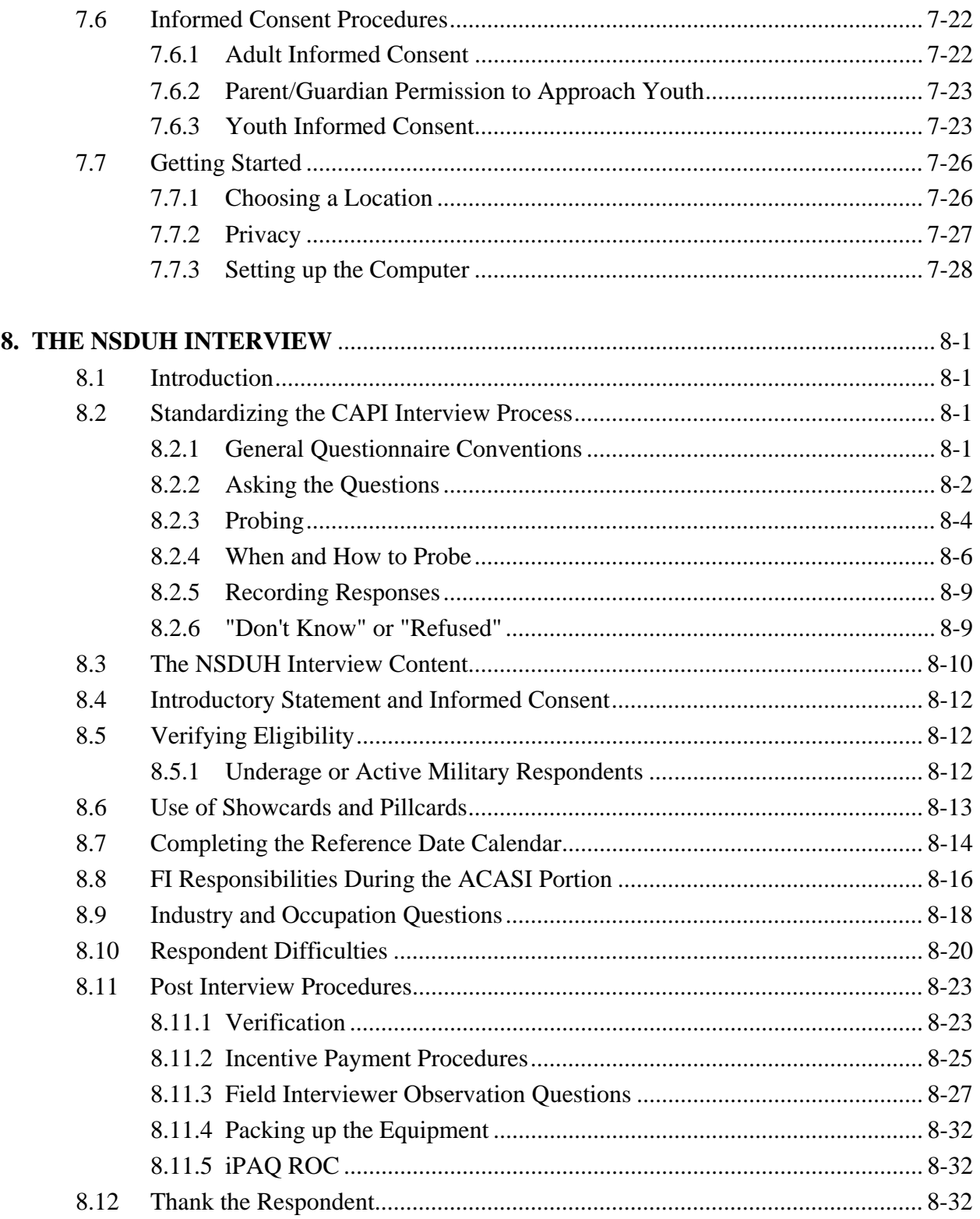

![](_page_5_Picture_17.jpeg)

![](_page_6_Picture_19.jpeg)

#### **List of Exhibits**

![](_page_7_Picture_17.jpeg)

#### **List of Exhibits (Continued)**

![](_page_8_Picture_17.jpeg)

#### **List of Exhibits (Continued)**

![](_page_9_Picture_74.jpeg)

#### **Appendices**

![](_page_9_Picture_75.jpeg)